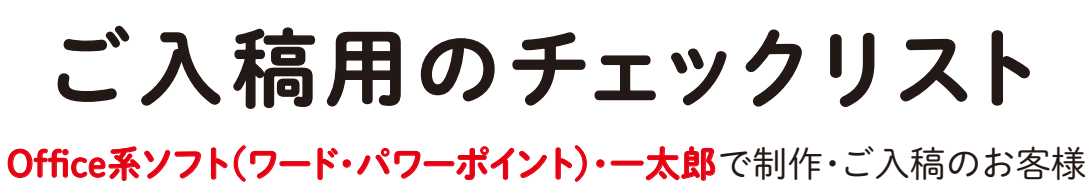

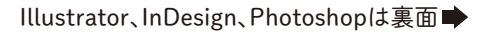

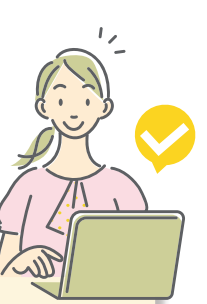

ご入稿前に全ての項目を必ずご確認ください。 **CHECK!**

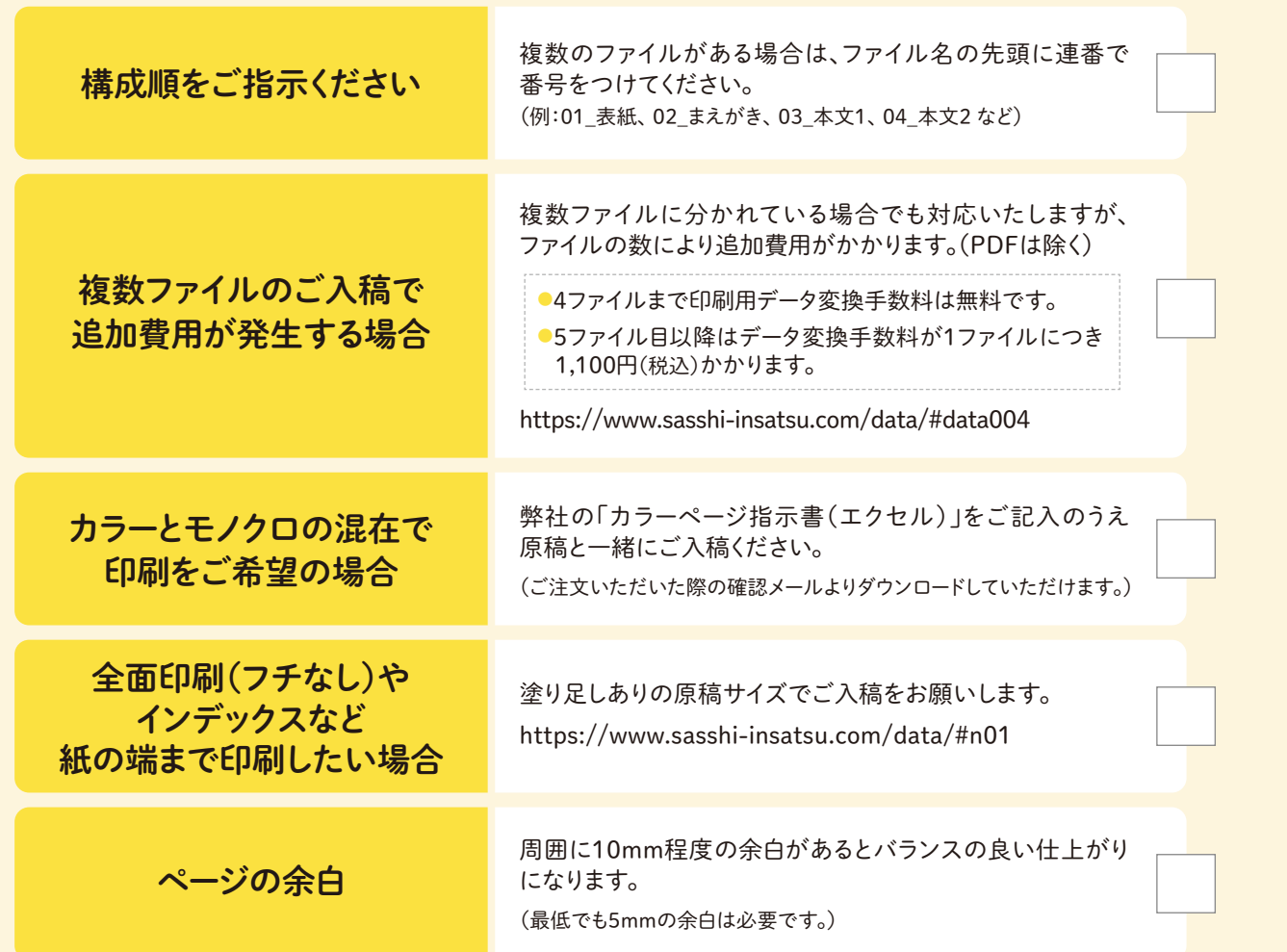

関連サービス「原稿作成中のため、入稿時に指示する。」をお選びのお客様

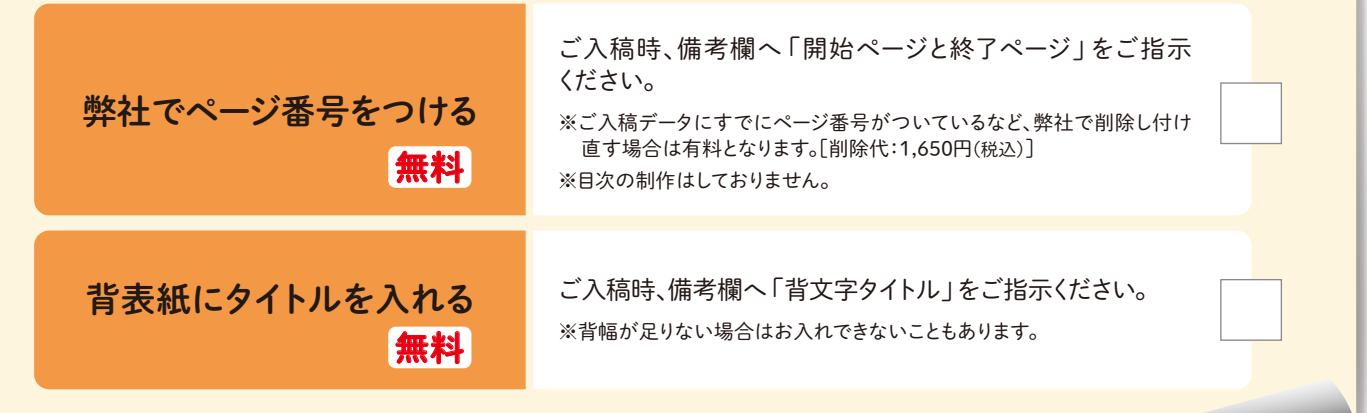

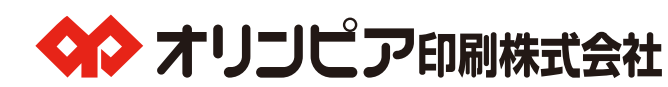

PDF

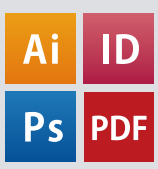

## ご入稿用のチェックリスト

## Illustrator、InDesign、Photoshop などで制作・ご入稿のお客様

Office系ソフト(ワード・パワーポイント)·一太郎は表面

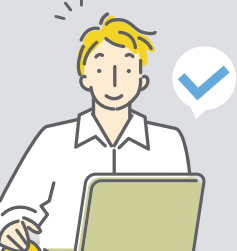

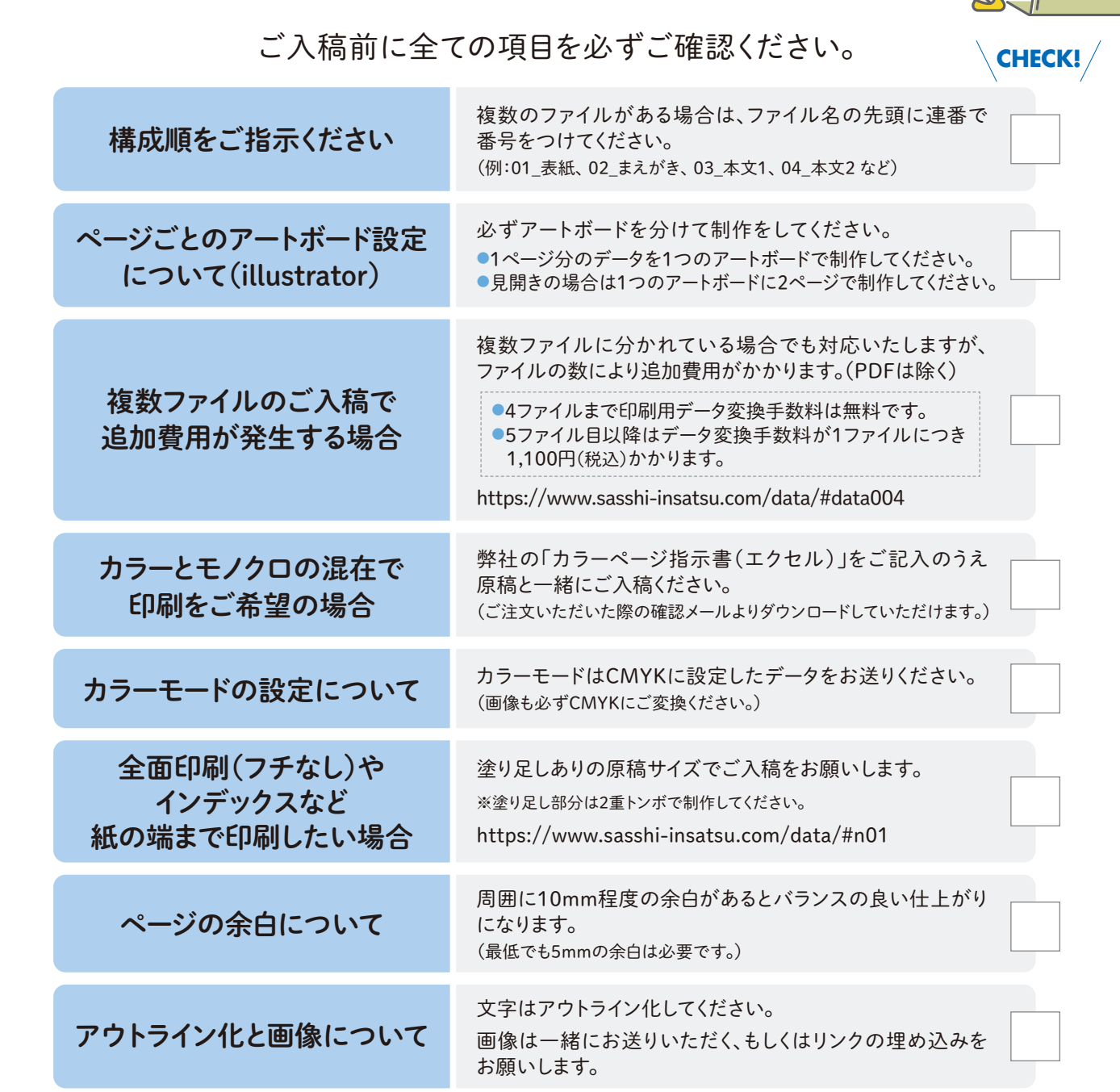

## 関連サービス「原稿作成中のため、入稿時に指示する。」をお選びのお客様

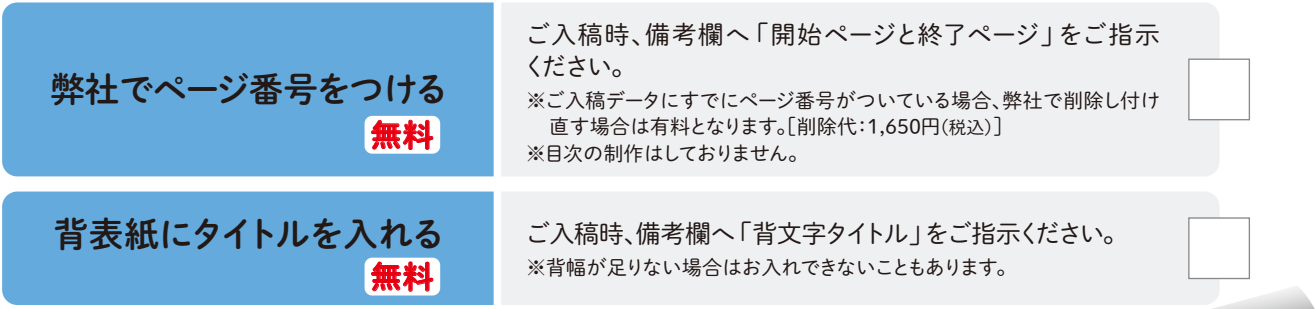